# **SCoolSoft Bookmark Converter License Code & Keygen Скачать бесплатно**

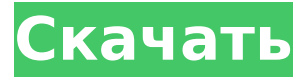

# **SCoolSoft Bookmark Converter Crack + Free Download [32|64bit]**

- Извлекайте закладки из программного обеспечения или с веб-сайта - Делитесь закладками с друзьями по электронной почте и в чате - Читайте закладки, сохраненные в других приложениях, и легко импортируйте их - Управляйте закладками разными способами, включая добавление, удаление и поиск. Инструмент закладок - Легко читать закладки, сохраненные в других приложениях - Вы можете легко экспортировать и импортировать закладки между Firefox, Opera, IE и другими браузерами - Вы можете читать закладки, сохраненные в других приложениях - Вы можете легко экспортировать и импортировать закладки между Firefox , Opera, IE и другие браузеры Дополнительные возможности: - Управляйте закладками разными способами, включая добавление, удаление и поиск. - Экспорт закладок в файл HTML. - Импорт закладок из файла HTML. - Экспорт закладок в файл CSV. - Импорт закладок из файла CSV. - Управление закладками в общей папке. - Безопасная и конфиденциальная защита ваших закладок. \* IE: вы можете вставить пользовательский ярлык и поделиться им с другими пользователями IE \* Другие браузеры: вы можете перенести свои любимые закладки в новый браузер. Перенос в Firefox: нажмите клавишу «F2» на ссылке на панели инструментов «Закладки», чтобы открыть URL-адрес в Firefox. Перенос в Opera: нажмите клавишу «F2» на ссылке на панели инструментов «Закладки», чтобы открыть URLадрес в Opera. Перенос в Chrome: щелкните ссылку правой кнопкой мыши и выберите «Открыть в Chrome». Перенос в Safari: Нажмите кнопку закладки в Safari и выберите браузер. Перенос в Dragon (требуется OS X 10.7 Lion или более поздняя версия): Найдите папку с закладками в папке ~/Library/Safari/Bookmarks. Перетащите закладки в Dragon. Перенесите в Phantom (требуется OS X 10.6 Snow Leopard, Lion или новее): найдите файл bookmarks.json в папке «Закладки» или «Избранное» и перетащите закладки в папку. Перенесите в Epiphany (требуется OS X 10.4 Tiger, Leopard или новее): в папке, указанной на в раскрывающемся списке «Закладки» или «Избранное» найдите файл bookmarks.json. Перетащите его в Epiphany. - Синхронизируйте текущие сопоставления IE с вашими закладками. - Конвертируйте закладки между разными браузерами по своему усмотрению. \* Запомните все функции закладок, которые вы используете, включая закладки, сопоставления и категории, чтобы вы могли легко просматривать или сортировать их по своему усмотрению.

### **SCoolSoft Bookmark Converter Crack + X64**

================================ SCoolSoft Bookmark Converter Cracked Version для Windows разработан, чтобы помочь вам быстро добавлять, удалять, переименовывать и обмениваться закладками между различными браузерами. Это также предоставляет новый инструмент для веб-разработчика. Функции: 1. Добавляйте, удаляйте, переименовывайте и перемещайте закладки в различные браузеры. 2. Добавляйте, удаляйте, переименовывайте и перемещайте закладки в разные браузеры одновременно. 3. Просмотрите или восстановите потерянные закладки, которые не отображаются в браузере. 4. Все закладки сгруппированы по браузерам, прямо и удобно, чтобы вы могли легко ими пользоваться. 5. Автоматически удалять недействительные или пустые закладки браузера при добавлении новой закладки на ПК. 6. Поддерживает все основные браузеры, включая IE, Firefox, Opera, Chrome, Safari и так далее. 7. Допускается несколько одновременных преобразований. 8. Поддерживает все основные браузеры, включая IE, Firefox, Opera, Chrome, Safari и так далее. 9. Поддерживает все основные браузеры, включая IE, Firefox, Opera, Chrome, Safari и так далее. 10. Поддерживает все основные браузеры, включая IE, Firefox, Opera, Chrome, Safari и так далее. 11. Поддерживает все основные браузеры, включая IE, Firefox, Opera, Chrome, Safari и так далее. 12. Поддерживает все основные браузеры, включая IE, Firefox, Opera, Chrome, Safari и так далее. 13. Поддерживает все основные браузеры, включая IE, Firefox, Opera, Chrome, Safari и так далее. 14. Поддерживает все основные

браузеры, включая IE, Firefox, Opera, Chrome, Safari и так далее. 15. Поддерживает все основные браузеры, включая IE, Firefox, Opera, Chrome, Safari и так далее. Что нового в этой версии: ============================== 1. Добавлена поддержка последней версии Opera. 2. Вы можете изменить формат экспорта или конвертировать. [Оценка параметров тромбоцитов для управления антитромбоцитарной терапией у больных с острыми коронарными синдромами]. Чтобы определить, можно ли использовать параметры тромбоцитов для управления антитромбоцитарной терапией, мы изучили взаимосвязь между изменениями функции тромбоцитов и уровнями тромбоксана B2 в плазме у 54 пациентов с острым коронарным синдромом (ОКС), получавших терапию гепарином и либо аспирином. n = 25) или тиклопидин (n = 29). Тромбоксан B2-положительный процент выражали в процентах. 1709e42c4c

# **SCoolSoft Bookmark Converter Crack**

· Добавить/Создать/Удалить закладку · Конвертировать/нормализовать файлы закладок · Управление закладками · Поддерживать всю информацию о закладках и настройки · Перенос закладок Поддерживайте свой любимый веб-сайт с помощью диспетчера закладок SCoolSoft. Добавляйте и удаляйте закладки. Быстрый поиск вашего любимого веб-сайта, добавляйте или удаляйте его в папке закладок. Экспортируйте список закладок в \*.html. Экспортируйте файлы закладок (\*.html, \*.htm ) на любой диск. Сохраняйте всю информацию о закладках и настройку. Объединяйте/добавляйте две или более закладок. Управляйте сохраненными вебсайтами в папке закладок. Переносите закладки между разными закладками. Импортируйте сохраненные веб-сайты из файла архива в папку назначения. Функции: · Добавлять и удалять закладки. · Быстрый поиск веб-сайта по названию или URL-адресу. · Экспортировать список закладок на любой FTP-сервер. · Закладка для менеджера закладок. · Поддерживать всю информацию о закладках и настройки. · Перенос закладок между разными браузерами. · Объединение/добавление двух или более закладок. · Поддерживать информацию о вебадресе, когда закладки отключены. · Экспортируйте веб-страницы в различные форматы, такие как \*.html, \*.htm. · Импортируйте сохраненные веб-сайты из файла архива в папку назначения. · Поддержка добавления закладок в избранное в папке закладок. · Поддержка копирования текста веб-страницы в буфер обмена. · Поддержка перетаскивания файлов между левым и правым окнами. · Автоматическое сканирование закладки при ее запуске. · Малый размер и высокая скорость. · Бесплатные обновления будут предоставляться вовремя. · Работайте на любой Windows Vista, Windows 7, Windows 8, Windows 8.1, Windows 10/Windows Server 2016. · Вы можете бесплатно скачать SCoolSoft Bookmark Converter 1.1 по ссылке ниже. Что нового в официальной версии программы SCoolSoft Bookmark Converter 1.1? - Автоматически сканировать закладки, если вы хотите их конвертировать. - Поддержка добавления закладок в избранное в папке закладок. - Поддержка копирования текста вебстраницы в буфер обмена. - Конвертировать/нормализовать/сохранять закладки разных форматов.- Автоматическое сканирование закладки при ее запуске. - Малый размер и высокая скорость. - Поддержка Windows 8.1/8/7/Vista и Windows 10. - Поддержка перетаскивания файлов между левым и правым окнами. - Поддержка добавления закладок в избранное в папке закладок. - Бесплатные обновления будут предоставляться вовремя. -

### **What's New in the?**

> SCoolSoft Bookmark Converter — это удобное приложение, позволяющее добавлять, удалять, переименовывать закладки и легко преобразовывать закладки в разных браузерах. В настоящее время SCoolSoft Bookmark Converter поддерживает множество основных браузеров, таких как: IE, Firefox, Chrome, Opera и скоро. Вы можете импортировать или экспортировать различные закладки в другие браузеры, включая IE, Firefox, Chrome, Opera, Safari. Для экспорта и импорта можно использовать определенные форматы файлов, такие как HTML, HEX, XML, XUL, URN, MP3, RAR, ZIP, GZ, DLL и т. д. Ключевая особенность: > Добавить/удалить/переименовать закладку. > Поддержка Windows XP, Vista, Windows 7, Windows 8. > Поддерживает Windows XP, Vista, Windows 7, Windows 8. > Импорт/экспорт закладок в IE, Firefox, Chrome, Opera, Safari и другие. > Экспортируйте/импортируйте закладку в HTML, XML, RAR, ZIP, GZ или другие форматы файлов. > Мощная функция преобразования, конвертируйте закладки Chrome в IE, Firefox, Opera, Safari и многое другое. > Импорт/экспорт в IE, Firefox, Chrome, Opera, Safari и другие. > Импорт/экспорт в HTML, XML, RAR, ZIP, GZ или другие форматы файлов. > Импорт и экспорт в MP3, AAC, WAV, RA, M4A, OGG, AAC+, OGG Vorbis, FLAC. > Полная поддержка IE, Firefox, Chrome, Opera, Safari и других браузеров. Джеймс Феррара Джеймс Феррара - американский актер, наиболее известный по роли Джорджа Энтони, мужа Кейси Энтони, в дневном сериале ABC «Дело о самом милом щенке в

квартале» и по роли Тедди Альбони в сериале «Как вращается мир». биография Джеймс Феррара родился в Буффало, штат Нью-Йорк, вырос в Батавии, штат Нью-Йорк, и окончил среднюю школу Батавии. Он женился на актрисе и модели Дениз Дуайер 9 августа 2007 года в международном аэропорту Солт-Лейк-Сити; у них двое детей, Джек (родился 19 декабря 2012 г.) и Джуда (родился 4 августа 2013 г.). Также известно, что у него есть дочь от предыдущих отношений. Карьера Феррара начал свою карьеру в качестве студента актерского мастерства в SUNY Oneonta, а затем выступал во многих театрах, включая Stockbridge Playhouse и City.

# **System Requirements For SCoolSoft Bookmark Converter:**

Несколько месяцев назад мы упомянули, что, возможно, в этом году мы установили новый рекорд по количеству различных типов веб-игр в Steam. Со вчерашнего дня нас ровно десять, и, чтобы отпраздновать это, мы проводим распродажу высококачественных игр, каждая из которых предлагает разные впечатления. Все перечисленные ниже игры продаются со скидкой 75% от их обычной цены в Steam, так что вы получите их все всего за 4,99 доллара США / 4,99 фунта стерлингов. Сегодня мы смотрим на захватывающую новинку

Related links: